# **MODELIZACIÓN DE LOS FACTORES DETERMINANTES EN LA REALIZACIÓN DE COMERCIO ELECTRÓNICO EN UNA PYME**

## **BERNAL GARCÍA, JUAN JESÚS**

Catedrático en Economía Aplicada. Dpto. de Métodos Cuantitativos e Informáticos. Universidad Politécnica de Cartagena correo-e: [juanjesus.bernal@upct.es](mailto:juanjesus.bernal@upct.es)

## **MARTÍNEZ MARÍA-DOLORES, SOLEDAD MARÍA**

Profesora Ayudante de Universidad. Dpto. de Métodos Cuantitativos e Informáticos. Universidad Politécnica de Cartagena correo-e: [soledad.martinez@upct.es](mailto:soledad.martinez@upct.es)

**SÁNCHEZ GARCÍA, JUAN FRANCISCO**  Profesor Ayudante de Universidad. Dpto. de Métodos Cuantitativos e Informáticos. Universidad Politécnica de Cartagena correo-e: **[jf.sanchez@upct.es](mailto:jf.sanchez@upct.es)**

### **RESUMEN**

Mediante el análisis de los datos recogidos en una encuesta realizada durante el último trimestre de 2003 a una muestra de pymes en la región de Murcia, presentamos los resultados obtenidos a la hora de establecer los factores y o parámetros que tienen una relación significativa para que dichas empresas hayan decidido implantar alguna actividad de comercio electrónico en su negocio. Conocer la influencia que dichos factores pueden ejercer, nos permitirá establecer un modelo capaz de predecir la probabilidad con la que una empresa va a plantearse el realizar este tipo de negocios a través de la red.

Palabras clave: e-commerce, modelos de regresión logística, pymes, probabilidad

## **1. Introducción**

Mediante una investigación de carácter empírico se pretende estudiar y analizar la situación de las empresas de la Región de Murcia, y uno de los interrogantes principales que se planteaban era determinar no solamente su situación actual, sino caracterizar las empresas que deciden hacer comercio electrónico en base a una serie de variables, según los agentes decisores de las mismas consideren que tienen una mayor importancia como objetivos o barreras a salvar, detectando si además alguna de las características intrínsecas de la empresa murciana influyen a la hora de realizar políticas de Comercio Electrónico en la misma.

### **2. Datos Muestrales**

Según la Teoría de Muestras podemos decidir entre dos opciones para determinar el tamaño muestral, según se conozca el tamaño de la población objeto del análisis o no. Si no se conoce el tamaño de la población, como ocurría en nuestro caso, para un nivel de confianza del 97,50% ajustado a una curva normal, con un 95% de probabilidad y asumiendo un error del 4% sería necesario un tamaño muestral de 600 empresas. Si asumimos un error del 4,62% obtendríamos un tamaño muestral para un tamaño de población no conocido de 450 empresas. También se presentan los cálculos realizados acerca del tamaño muestral idóneo en función de que el parámetro de tamaño de la población fuese conocido asumiendo el supuesto, ya que esta cifra no la conocíamos en realidad, que el número total de empresas de la Región fuera de unas 100.000, con lo que obteníamos una muestra de 597 empresas para el caso de que fuera el 4% el error soportado y de 448 en el caso de que fuese del 4,62%. En la *Tabla 1* se observan dichos resultados calculados mediante la hoja de cálculo Microsoft® Excel 2003.

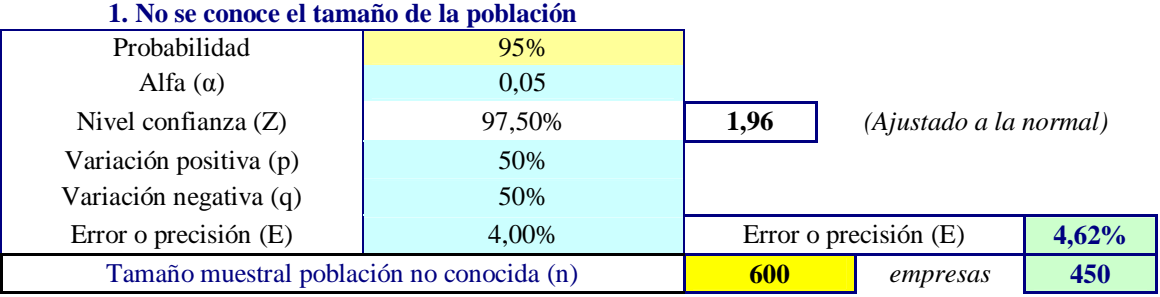

#### **Cálculo del Tamaño Muestral**

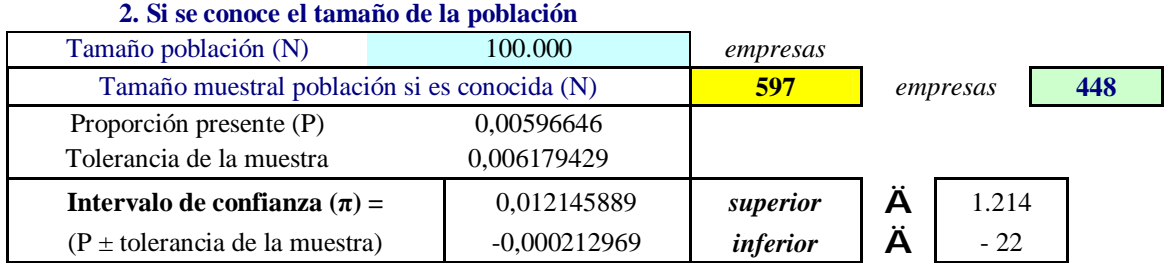

*Tabla 1 Cálculo del Tamaño Muestral* 

Obtuvimos un total de 537 respuestas de distintas empresas de la Región, de las que finalmente resultaron válidas 450, de las cuáles, 152 se rellenaron de forma directa en la página web, 21 se recibieron por fax, 3 por correo ordinario y 55 se realizaron mediante entrevista, mientras que el resto se recibieron por correo electrónico. La última encuesta $^4$  válida obtenida se recibió el 29 de febrero de 2004.

## **3. Análisis de Regresión Logística**

 $\overline{a}$ 

La pregunta que nos indicaba en la encuesta si la empresa consultada realizaba o no comercio electrónico tenía carácter dicotómico, por lo que al ser utilizada como variable dependiente en un análisis para estudiar qué variables influirían en su valor final, nos impedía que pudiéramos utilizar técnicas de regresión habituales. Por este motivo decidimos utilizar un análisis de regresión logística, ya que este método nos permite pronosticar si se pertenece a un grupo en función de un grupo de variables independientes.

Se podría haber optado también por utilizar el análisis discriminante, pero éste a su vez no permite utilizar variables independientes categóricas, lo cual resultaba nuevamente un inconveniente ya que las variables relacionadas, o relacionables, con nuestra variable objeto de estudio en la encuesta aparecen evaluadas mediante escalas Likert, puesto que son estimadas de forma cualitativa por el individuo según las considere más o menos importantes. El análisis de regresión logística posibilita utilizar variables independientes categóricas e incluir variables cuantitativas al mismo tiempo en el análisis, lo que la hace una técnica idónea para nuestros propósitos $5$ .

Hemos optado por una técnica de regresión logística binaria ya que la variable dependiente es claramente dicotómica, definiendo así dos grupos bien diferenciados: los

<sup>4</sup> Dicha encuesta, en el formato de fax, se puede encontrar en el Anexo que se presenta al final.

<sup>5</sup> Como herramienta de análisis se ha utilizado el *Paquete Estadístico SPSS 11.5 para Windows*.

que SÍ realizan alguna política de comercio electrónico y los que NO, y que denominaremos *P6* a partir de ahora.

Según estructuramos el cuestionario, se realizaron varios grupos que englobaban variables clasificadas según el tema a consultar. Se han escogido las preguntas 8 y 10, que se refieren a la importancia de una lista de 12 objetivos y de 11 barreras, respectivamente, a la hora de que una empresa en la Región decida instaurar políticas de comercio electrónico. Por otro lado, las preguntas 9 y 11 instan a evaluar al encuestado sobre los factores más importantes como estímulos (7 ítems) o barreras (10 ítems) a la hora de que el consumidor se decida a realizar transacciones en la red. Consideramos que este punto de vista era también sumamente interesante de incluir como variables que pudieran afectar a la hora de que una empresa se decida o no a efectuar Comercio Electrónico, ya que dependiendo de la visión que de éstos se tenga, probablemente se asuma o no el riesgo implícito en comenzar una forma de negocio diferente a la tradicional.

La nomenclatura utilizada para cada una de estas variables es el número de pregunta del cuestionario en el que se encuadran, más el

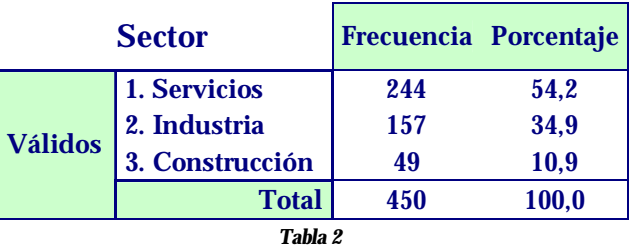

número de *ítem* por orden de entrada en la lista; también se incluye una pequeña descripción para favorecer la comprensión de las mismas. Todas estas variables tienen un carácter categórico ya que todas han sido evaluadas mediante una escala *Likert* de 1 a 5.

Por otro lado, existen preguntas de carácter general que describen el tipo de empresa sobre el que estamos trabajando, y que consideramos importantes para ser introducidas como variables independientes, tales como el *Sector* al que pertenece la empresa, la *Categoría* en la que se sitúa la misma y la *Antigüedad*. La variable *Sector* es una variable consistente en tres opciones que desglosamos en la Tabla 2, y la *Categoría* a su vez se divide en cinco posibilidades de elección que presentamos en la Figura 1. Así nos encontramos con un conjunto de variables independientes, casi todas de tipo categórico a excepción de la pregunta *Antigüedad* de la empresa, que será considerada como una variable cuantitativa.

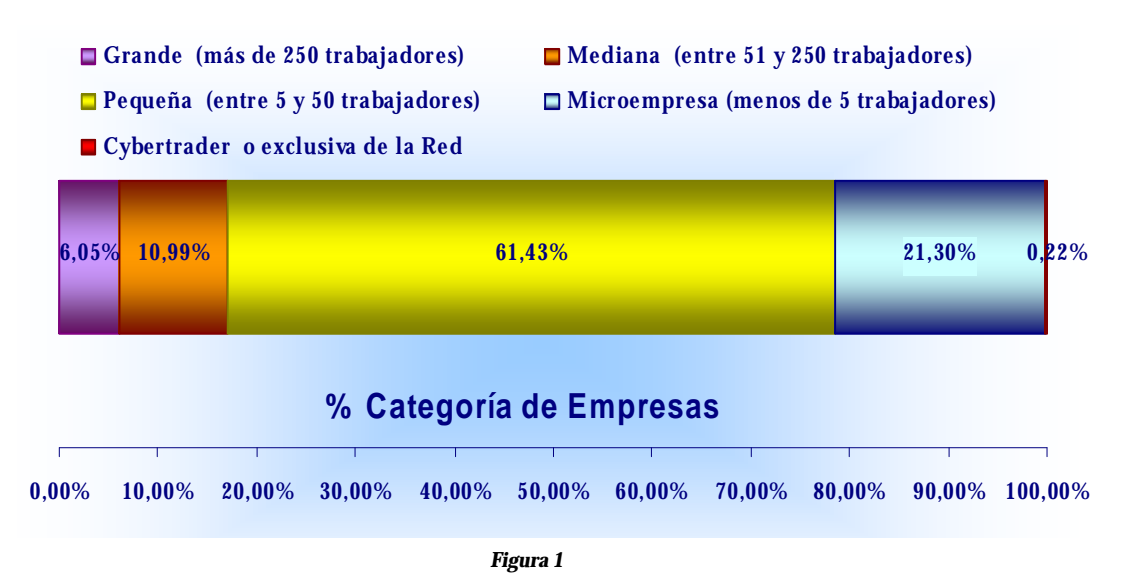

Se han realizado diversas regresiones, para ir incorporando de forma paulatina las variables que podrían ser predictoras en la regresión final. Así pudimos comprobar cómo, la pregunta que incluía variables que nos proporcionan información acerca de los elementos que se considera que pueden influir negativamente para que el consumidor compre, sí que ha contribuido significativamente a la mejora en el modelo de regresión planteado. Sin embargo las variables propuestas en la cuestión propuesta a valuación acerca de los factores que inciden en el consumidor favorablemente para que éste compre por la red, han resultado ser no relevantes para nuestra regresión. Creemos que esta no inserción de las variables tales como comodidad, disminución del precio y del tiempo, personalización, anonimato, etc…, como covariables independientes de la regresión, es debido a que son percepciones que la empresa cree que puede tener el consumidor y que pueden incentivarle a realizar transacciones en la red, pero que realmente no pueden ser manejadas por ésta, por lo que no van a tener un peso específico a la hora de incidir sobre si ésta realiza políticas de comercio electrónico o no. Sin embargo las barreras con las que se puede encontrar un consumidor a la hora de acceder a nuestro negocio en la red, o en realidad la percepción que de ellas tiene la empresa, sí que pueden resultar un motivo suficiente para que un negocio se instale en la web o no.

En la regresión logística se puede decidir el método para seleccionar las variables que se incluirán o no en el modelo atendiendo a criterios teóricos o bien estadísticos. En el primer caso se aconseja la introducción forzosa de todas las variables mientras que en el segundo se establecen los métodos de selección por pasos. Hemos realizado todos los análisis utilizando diferentes métodos de introducción de variables y finalmente hemos optado por el método hacia atrás (*backward*) que excluye las variables basándose en la razón de verosimilitudes (*RV*). Este método recordamos que parte del *modelo saturado*, es decir, de aquel que contiene todas las variables que hemos seleccionado y que va excluyendo paso a paso las que no son significativas, o lo que es lo mismo, detectando si hacen perder o no ajuste en el modelo, hasta que no quede ninguna covariable que no sea significativa en el mismo.

Definitivamente se han introducido las variables correspondientes a las preguntas *Sector Codificado*, *Categoría de la Empresa*, *Antigüedad de la Empresa*, y todas las de las preguntas 8, 10 y 11. Como ya se ha mencionado, todas han sido consideradas como variables categóricas a excepción de la variable *Antigüedad,* que es cuantitativa. La razón ha sido porque poniendo como ejemplo a la variable *Categoría de la Empresa*, el que la misma obtenga en un dato un valor de 1 y en otro un valor de 5 no significa que en este último caso quintuplique su valor, sino que pertenecen a categorías diferentes de empresa, en el primer caso a la que denominamos como grande, con más de 250 trabajadores y en el último a una empresa que sólo trabaja por la red, y que por lo tanto necesita menos personal. Por este motivo, dichas variables necesitan ser categorizadas, es decir transformarlas a su vez en tantas variables *dummy* menos una como categorías existan para dicha variable.

El tipo de contraste utilizado para la categorización de las variables independientes ha sido el denominado *Indicador*, en la que cada categoría se compara con la señalada de referencia mientras que esta última no se evalúa, ya que se le asignan ceros. Hemos utilizado como categoría de referencia la última, debido a que expresamente queríamos introducir dentro del análisis el sector al que pertenece la empresa número uno, es decir la que nos arroja información acerca de las empresas pertenecientes al sector servicios, debido a la importancia y el peso que distintos estudios adjudican a este sector en la Región de Murcia. Del total de 450 casos introducidos para el análisis, finalmente se contó con 434 ya que 16 se consideraron perdidos.

La codificación interna utilizada para separar la dicotomía de la variable dependiente es de un cero cuando *No* se realiza ninguna actividad de comercio electrónico en la empresa y un uno cuando *Sí* existe alguna política respecto a este tema. Es importante destacar que la categoría con el valor uno es imprescindible en la interpretación final del modelo de regresión, porque lo que finalmente obtendremos será la Probabilidad de que la variable dependiente sea uno en función de una serie de variables independientes y una constante.

Se obtuvo en primer lugar el modelo para el *Paso Cero, ya* que este sistema funciona por pasos, que poco a poco incorporan mejoras en el ajuste respecto a un *modelo* denominado *nulo,* porque sólo incluye la constante y no introduce ninguna variable independiente.

En la *Tabla 3* se presentan los estadísticos de bondad de ajuste global para el modelo estimado, que solamente pueden ser tenidos en cuenta de forma orientativa, debido a que la variable de objeto de estudio es una variable categórica, lo que puede llevar a que dichos coeficientes sean moderados dando la sensación de que el modelo no es adecuado cuando en realidad tal vez esto no sea así. A continuación se muestra la *matriz de confusión,* o lo que es lo mismo, la clasificación de los casos en el *paso cero (Tabla 4).* En dicha matriz de confusión se cruzan los resultados observados para la variable dependiente con los pronosticados por el modelo nulo. Es por esta razón por lo que

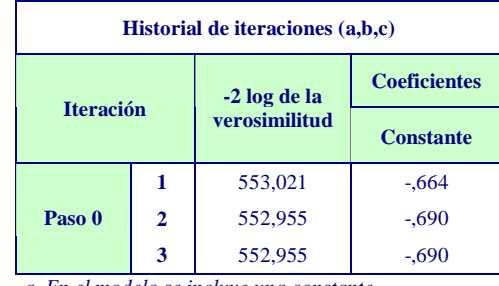

*a En el modelo se incluye una constante.* 

*b -2 log de la verosimilitud inicial: 552,95 c La estimación ha finalizado en el número de iteración 3 porque las estimaciones de los parámetros han cambiado en menos de ,001. Tabla 3* 

**Tabla de clasificación(a,b)** 

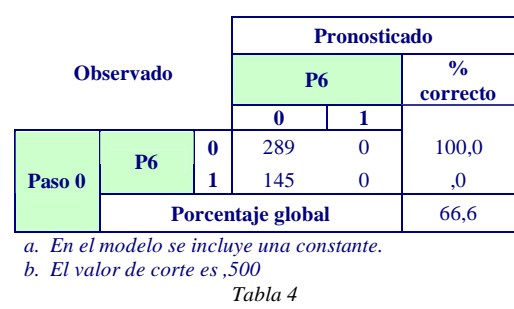

todos los casos son clasificados según pertenezcan a la categoría en la que existe un mayor número datos, lo que en nuestro caso supone que se ajusten a la categoría cero en un 100%, es decir a la de las empresas que no realizan comercio electrónico alguno, mientras que para la categoría uno el porcentaje de ajuste es cero y el ajuste global es de un 66,6%.

El análisis realizado nos ofrece además una tabla con la información de las variables no incluidas en la ecuación en el *paso cero*, pero ya que en este paso son todas las que en principio introdujimos para su estudio, no trasladamos aquí esos resultados. Dicha tabla también nos informa del nivel crítico asociado a cada variable, lo que nos va a permitir detectar a priori cuáles de las variables que aún no han sido valoradas van a poder ser las que finalmente se encuentren incluidas en el modelo; si el nivel de

significación resulta inferior a 0,05, se puede rechazar la hipótesis nula de que dicha variable no contribuye a explicar de forma significativa el comportamiento de la variable estudiada; es decir, que dicha variable independiente puede ser incorporada mejorando así el ajuste final del modelo.

|            |               | Chi-<br>cuadrado | gl             | Sig. |         |               | Chi-<br>cuadrado | gl             | Sig. |
|------------|---------------|------------------|----------------|------|---------|---------------|------------------|----------------|------|
| Paso 1     | Paso          | 247,857          | 139            | ,000 | Paso 12 | <b>Bloque</b> | $-3,638$         | $\overline{4}$ | ,457 |
|            | <b>Bloque</b> | 247,857          | 139            | ,000 |         | <b>Modelo</b> | 223,536          | 95             | ,000 |
|            | <b>Modelo</b> | 247,857          | 139            | ,000 |         | Paso          | 223,536          | 98             | ,000 |
| Paso 2     | Paso          | $-0.689$         | $\overline{4}$ | ,953 | Paso 13 | <b>Bloque</b> | $-4,118$         | $\overline{4}$ | .390 |
|            | <b>Bloque</b> | 247,168          | 135            | ,000 |         | <b>Modelo</b> | 219,418          | 91             | ,000 |
|            | <b>Modelo</b> | 247,168          | 138            | ,000 |         | Paso          | 219,418          | 94             | ,000 |
| Paso 3     | Paso          | $-788$           | $\overline{4}$ | .940 | Paso 14 | <b>Bloque</b> | $-3,677$         | $\overline{4}$ | .451 |
|            | <b>Bloque</b> | 246,381          | 131            | ,000 |         | <b>Modelo</b> | 215,741          | 87             | .000 |
|            | <b>Modelo</b> | 246,381          | 134            | ,000 |         | Paso          | 215,741          | 90             | ,000 |
| Paso 4     | Paso          | $-1.032$         | $\overline{4}$ | .905 | Paso 15 | <b>Bloque</b> | $-5,188$         | $\overline{4}$ | .269 |
|            | <b>Bloque</b> | 245,349          | 127            | ,000 |         | <b>Modelo</b> | 210,553          | 83             | ,000 |
|            | <b>Modelo</b> | 245,349          | 130            | ,000 |         | Paso          | 210,553          | 86             | ,000 |
| Paso 5     | Paso          | $-765$           | $\overline{4}$ | ,943 | Paso 16 | <b>Bloque</b> | $-5,438$         | $\overline{4}$ | ,245 |
|            | <b>Bloque</b> | 244,583          | 123            | ,000 |         | <b>Modelo</b> | 205,115          | 79             | .000 |
|            | <b>Modelo</b> | 244,583          | 126            | ,000 |         | Paso          | 205,115          | 82             | ,000 |
| Paso 6     | Paso          | $-1,670$         | $\overline{4}$ | ,796 | Paso 17 | <b>Bloque</b> | $-6,699$         | $\overline{4}$ | ,153 |
|            | <b>Bloque</b> | 242,913          | 119            | ,000 |         | <b>Modelo</b> | 198,416          | 75             | ,000 |
|            | <b>Modelo</b> | 242,913          | 122            | ,000 |         | Paso          | 198,416          | 78             | ,000 |
| Paso 7     | Paso          | $-2,455$         | $\overline{4}$ | ,653 | Paso 18 | <b>Bloque</b> | $-6,204$         | $\overline{4}$ | .184 |
|            | <b>Bloque</b> | 240.458          | 115            | .000 |         | <b>Modelo</b> | 192.212          | 71             | .000 |
|            | <b>Modelo</b> | 240,458          | 118            | ,000 |         | Paso          | 192,212          | 74             | ,000 |
| Paso 8     | Paso          | $-2,659$         | $\overline{4}$ | .616 | Paso 19 | <b>Bloque</b> | $-5,801$         | $\overline{4}$ | .215 |
|            | <b>Bloque</b> | 237,799          | 111            | ,000 |         | Modelo        | 186,411          | 67             | ,000 |
|            | <b>Modelo</b> | 237,799          | 114            | ,000 |         | Paso          | 186,411          | 70             | ,000 |
| Paso 9     | Paso          | $-3,181$         | 4              | ,528 | Paso 20 | <b>Bloque</b> | $-5,435$         | $\overline{4}$ | ,246 |
|            | <b>Bloque</b> | 234,618          | 107            | ,000 |         | <b>Modelo</b> | 180,976          | 63             | ,000 |
|            | <b>Modelo</b> | 234,618          | 110            | ,000 |         | Paso          | 180,976          | 66             | .000 |
| Paso<br>10 | Paso          | $-2,976$         | $\overline{4}$ | .562 | Paso 21 | <b>Bloque</b> | $-6502$          | 4              | ,165 |
|            | <b>Bloque</b> | 231,642          | 103            | ,000 |         | <b>Modelo</b> | 174,474          | 49             | ,000 |
|            | <b>Modelo</b> | 231.642          | 106            | .000 |         | Paso          | 174,474          | 62             | .000 |
| Paso<br>11 | Paso          | $-4,469$         | $\overline{4}$ | ,346 | Paso 22 | <b>Bloque</b> | $-6,157$         | $\overline{4}$ | .188 |
|            | <b>Bloque</b> | 227,174          | 99             | ,000 |         | <b>Modelo</b> | 168,317          | 55             | .000 |
|            | <b>Modelo</b> | 227,174          | 102            | .000 |         | Paso          | 168,317          | 58             | ,000 |

**Pruebas ómnibus sobre los coeficientes del modelo** 

*Tabla 5* 

Analizando los resultados obtenidos en los siguientes pasos, en primer lugar obtenemos una tabla denominada *historial de iteraciones* que en esta ocasión es muy extensa por lo que no la presentamos aquí, y en donde se van incorporando, por el método de introducción de variables seleccionado, las que se consideran significativas para el modelo y excluyendo las que no lo son. En total se han realizado 22 pasos hasta conseguir que el modelo no mejore en su ajuste por la inclusión de una nueva variable.

En la *Tabla 5* presentamos las pruebas denominadas *ómnibus* sobre los coeficientes del modelo o contrastes de ajuste global, pero en esta ocasión para cada uno de los pasos utilizados en la introducción de las

variables. El valor de *Chi-cuadrado* permite contrastar que la mejora obtenida en el ajuste es nula, por lo que en cada paso nos informa de cuál es la variación producida en el ajuste como consecuencia de la incorporación o eliminación de una variable nueva.

Antes de seguir, hemos de realizar una aclaración que consideramos importante, es preciso tener en cuenta que utilizamos el método de elección de variables hacia atrás o *backward* con extracción por máxima verosimilitud, es decir que partimos del modelo saturado en el que se incluyen todas las variables y vamos eliminando aquellas que no incorporan significación al ajuste del modelo. Por esta razón un valor de *Chi-cuadrado* negativo indica que ha disminuido este valor con respecto al paso anterior, lo cual en este tipo de metodología es lo correcto.

#### El modelo consigue realizar el mejor

ajuste en 22 pasos, y se puede observar en la *Tabla 6* que presenta los estadísticos de ajuste global del modelo, cómo éste va mejorando progresivamente, disminuyendo a cada paso el valor de los mismos, conforme se eliminan variables no significativas del análisis. Hemos de fijarnos en esta referencia porque como ya se ha comentado antes, el valor de estos estadísticos de ajuste puede que nos lleve a cometer errores de apreciación, ya que pueden parecer elevados pese a que el ajuste sea bueno. El problema

#### **Resumen de los modelos**

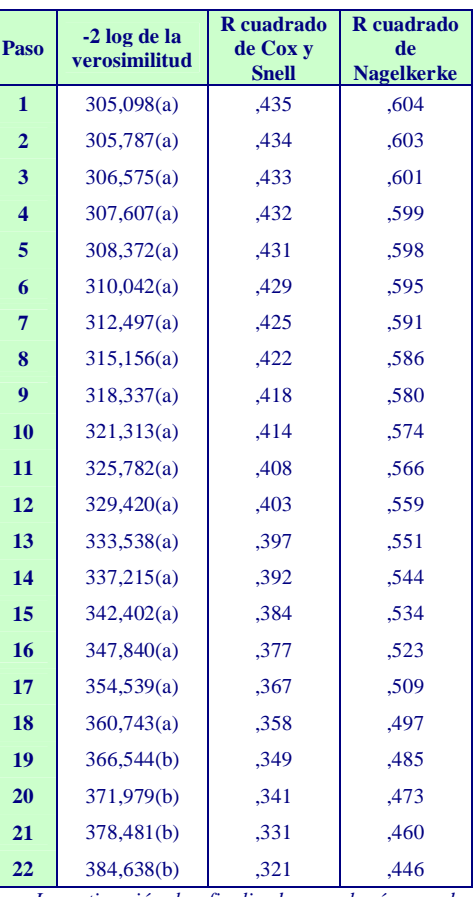

*a La estimación ha finalizado en el número de iteración 20 porque se han alcanzado las iteraciones máximas. No se puede encontrar una solución definitiva.* 

*b La estimación ha finalizado en el número de iteración 6 porque las estimaciones de los parámetros han cambiado en menos de ,001. Tabla 6*

reside en la caracterización de la variable dependiente objeto de estudio, puesto que al ser dicotómica implica que la cuantificación de los estadísticos no sea la apropiada.

También se presentan los resultados del cálculo de la bondad del ajuste mediante la prueba de *Hosmer-Lemeshow*, estadístico muy utilizado en el análisis de regresión logística. Suele ser muy útil en el caso de que existan numerosas variables independientes, lo que puede hacer que invalide la utilización de otros estadísticos de ajuste más habituales. La tabla de contingencias da origen al estadístico de *Chicuadrado de Hosmer-Lemeshow*, y en ella se presentan los deciles denominados de riesgo, en los que dicha prueba divide a la muestra a partir de las probabilidades pronosticadas para cada uno de los pasos efectuados en el análisis. Cada uno de estos

deciles de riesgo indica el número de casos que pertenecen a cada categoría de la variable dependiente y el número de casos que para esa categoría pronostica el modelo obtenido en ese paso. Así conseguimos el número observado y el número pronosticado. En la *Tabla 7*  presentamos la tabla de contingencias para el *último paso* del modelo.

**Tabla de Contingencias - Prueba de Hosmer-Lemeshow** 

|            |                | P6 Realizan o No $CE = 0$ |                 | P6 Realizan o No $CE = 1$ | <b>Total</b> |                 |
|------------|----------------|---------------------------|-----------------|---------------------------|--------------|-----------------|
|            |                | <b>Observado</b>          | <b>Esperado</b> | <b>Observado</b>          |              | <b>Esperado</b> |
| Paso<br>22 | 1              | 43                        | 42,341          | $\Omega$                  | .659         | 43              |
|            | $\overline{2}$ | 40                        | 40,926          | 3                         | 2,074        | 43              |
|            | 3              | 38                        | 39,246          | 5                         | 3,754        | 43              |
|            | 4              | 38                        | 37.061          | 5                         | 5,939        | 43              |
|            | 5              | 37                        | 33,886          | 6                         | 9,114        | 43              |
|            | 6              | 28                        | 29,313          | 15                        | 13,687       | 43              |
|            | 7              | 26                        | 25,190          | 17                        | 17,810       | 43              |
|            | 8              | 23                        | 21,080          | 20                        | 21,920       | 43              |
|            | 9              | 8                         | 14,350          | 35                        | 28,650       | 43              |
|            | 10             | 8                         | 5,607           | 39                        | 41,393       | 47              |

*Tabla 7* 

Por comparación entre las observaciones y los valores esperados se calcula el estadístico *Chi-cuadrado de Pearson*. Presentamos en la *Tabla 8* los datos que presenta esta prueba para el Paso 22. Como se puede apreciar, el estadístico toma un valor de 9,046 y tiene un nivel crítico de 0,338, por lo que no se puede rechazar la hipótesis nula que plantea el mismo de igualdad de distribución de los datos en todos los decíles de riesgo en los que divide la muestra, por lo que podemos concluir que los datos sí que se ajustan al modelo. Al igual que antes con el resto de pruebas de bondad del ajuste, tenemos que indicar que el valor del estadístico puede ser muy elevado, ya que es sensible al tamaño de la muestra, pero al mismo tiempo la *prueba de Hosmer-Lemeshow* es más eficiente con muestras grandes, por lo que es un inconveniente difícil de salvar.

La nueva *matriz de confusión* generada, muestra el resultado de la clasificación para cada uno de los pasos. Hemos utilizado el punto de corte habitual en este tipo de regresiones, que es del 0,5. Con este procedimiento introduciendo todas las variables originales que ya se han

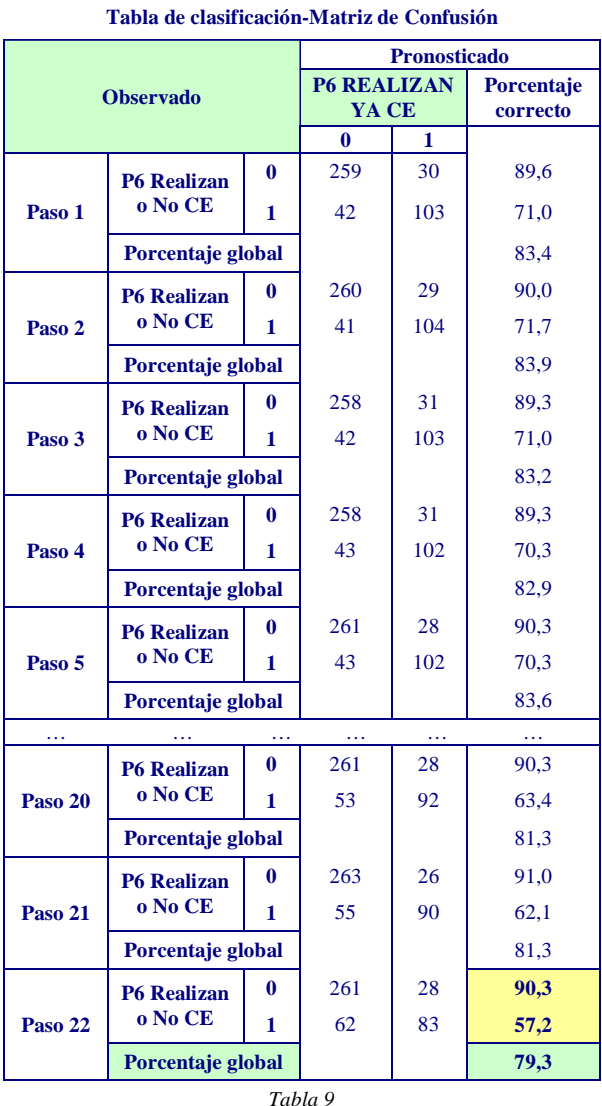

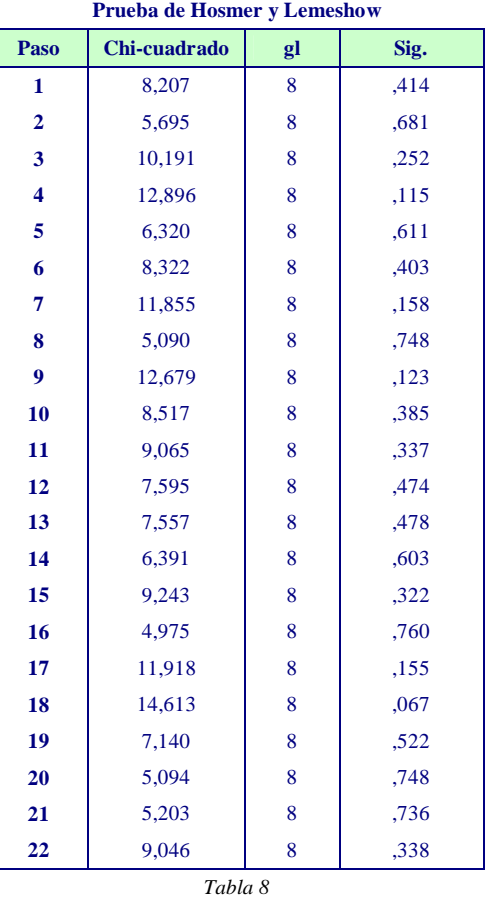

mencionado, hemos obtenido el mejor porcentaje global llegando a explicar un 79,3% de todos los casos, y el 90,3% de aquellas empresas que deciden no realizar ninguna política de comercio electrónico frente al 57,2% de las que eligen sí realizar alguna (*Tabla 9*).

Por último, se presenta la tabla que recoge la información más relevante de este análisis, las variables incluidas en la ecuación con la

estimación de los coeficientes, y el nivel crítico o de significación de las mismas (*Tabla 10a y 10b*).

Las variables que finalmente sí se encuentran en la ecuación son:

- a) De las variables consideradas de información general sobre la empresa:
	- **O ANTIGÜED** : *Antigüedad* de la empresa, variable de tipo cuantitativo.
	- **O SECTORCO**: *Sector Codificado*, sector al que pertenece la empresa.

11

- b) De las variables extraídas de la pregunta 8 que cuestionaba los objetivos más importantes para la empresa:
	- **O P8.1\_AHO** : Posibilidad de Ahorro en Costes.
	- **O P8.2\_VEN** : Venta
	- **O P8.6\_ADA** : Adaptación de la Demanda y Mejor Segmentación.
	- **O P8.7\_VEN** : Ventaja Competitiva ante los competidores.
	- **O P8.10\_BU** : Buscar Información.
- c) De las variables extraídas de la pregunta 10 que valoraba los factores barrera de entrada para las empresas murcianas:
	- **O P10.1\_IN** : Inexperiencia en el ámbito de las Nuevas Tecnologías.
	- **O P10.7\_FA** :Falta de Desarrollo Tecnológico.
	- **O P10.11\_A** : Arraigo de la Cultura Empresarial reacia a los cambios.
- d) De las variables extraídas de la pregunta 11 que valoraba de nuevo los factores barrera pero en esta ocasión para que un consumidor se decida a realizar transacciones por la red:
	- **O P11.1\_DI** : Dificultad de acceso a Internet.
	- **O P11.2** LE : Lentitud en el acceso a las direcciones buscadas.
	- **O P11.3\_CO** : Coste añadido de la Tecnología.
	- **O P11.9\_NO** : Incertidumbre sobre la Veracidad de la Información.
	- **O P11.10\_I** : Incertidumbre sobre cómo se Realizará el Proceso.
- e) Más el término **Constante**.

En las *Tablas 10a* y *10b* se incluyen los intervalos de confianza para cada razón de las ventajas, también denominados *odds ratio* en terminología anglosajona, y que en la tabla aparecen como *Exp(B)* para el 95% de confianza, lo que nos permite contrastar la hipótesis nula de que un *odds ratio* vale 1 para la población. Si el intervalo de confianza no incluye este valor, podemos rechazar dicha hipótesis, lo que implica que la variable independiente sí que tiene un efecto significativo en el análisis. También nos informa acerca de cada una de las variables y su importancia relativa. Las que tienen intervalos que se encuentran solapados tienen un efecto similar mientras que las

variables cuyos intervalos no coincidan con otros, significa que tienen un efecto significativamente diferente en su aportación al modelo.

Para comprender mejor el análisis de esta tabla, conviene indicar que la primera fila de cada variable categórica del modelo, que aparece reseñada solamente con el nombre de la misma, por ejemplo *SECTORCO*, ofrece un contraste de dicha variable considerándola de forma global. Si éste no fuera significativo o lo que es lo mismo, su nivel crítico fuese superior a un valor 0,05, no tendría ningún sentido el seguir intentando conocer lo que significan el resto de variables categorizadas en las que se descompone dicha variable. En el caso de la variable *Sector* de la Empresa *Codificado*, la significación es de 0,006 por lo que sí es interesante pasar al estudio de las dos variables categóricas que la sustituirán en la ecuación, y que son *SECTORCO(1)* y *SECTORCO(2).* 

El contraste que hemos elegido para las variables categóricas ha sido el sistema Indicador, por lo que los B estimados representan a cada categoría de referencia de la variable. Si el coeficiente de B es significativo, implica que la categoría a la que representa es bastante diferente a la categoría de referencia elegida. Por ejemplo, para la variable P8.2\_VE, que mide la variable independiente del objetivo de utilizar la red como nuevo sistema para incrementar las ventas, podemos observar que las variables P8.2\_VE(3) y P8.2\_VE(4) tienen unos niveles de significación muy altos, 0,274 y 0,534 respectivamente, por lo que podemos asegurar que la probabilidad de que la venta sea un objetivo muy importante no difiere de la probabilidad de la categoría de referencia.

Además del nivel de significación hemos de tener en cuenta el valor del odds ratio calculado en la columna de Exp(B). Los coeficientes positivos que sean significativos indicarán que la razón de ventajas será mayor a uno. Si comprobamos que el odds ratio es menor que uno, podemos afirmar que la probabilidad de que sí realice comercio electrónico es menor en esa variable que en la categoría de referencia. Por ejemplo, la variable categórica P11.1\_DI(4), es decir aquella que mide en nuestro modelo a los sujetos que han dado una valoración de cuatro sobre cinco a la variable que estudiaba la Dificultad en el Acceso a Internet como barrera para el consumidor, obtiene un nivel crítico de 0,579, mientras que su razón de ventajas es de 0,764, lo que implica que la probabilidad de que la variable dependiente tome el valor uno, es decir de que la empresa valore esta barrera con un cuatro, es menor que la que indica que esta barrera obtiene una importancia de cinco, observación que parece lógica, ya que si la empresa considera que esta barrera es bastante importante, y que por lo tanto va a afectar a sus clientes potenciales de forma negativa, va a estar menos dispuesta a lanzarse a negociar por la red.

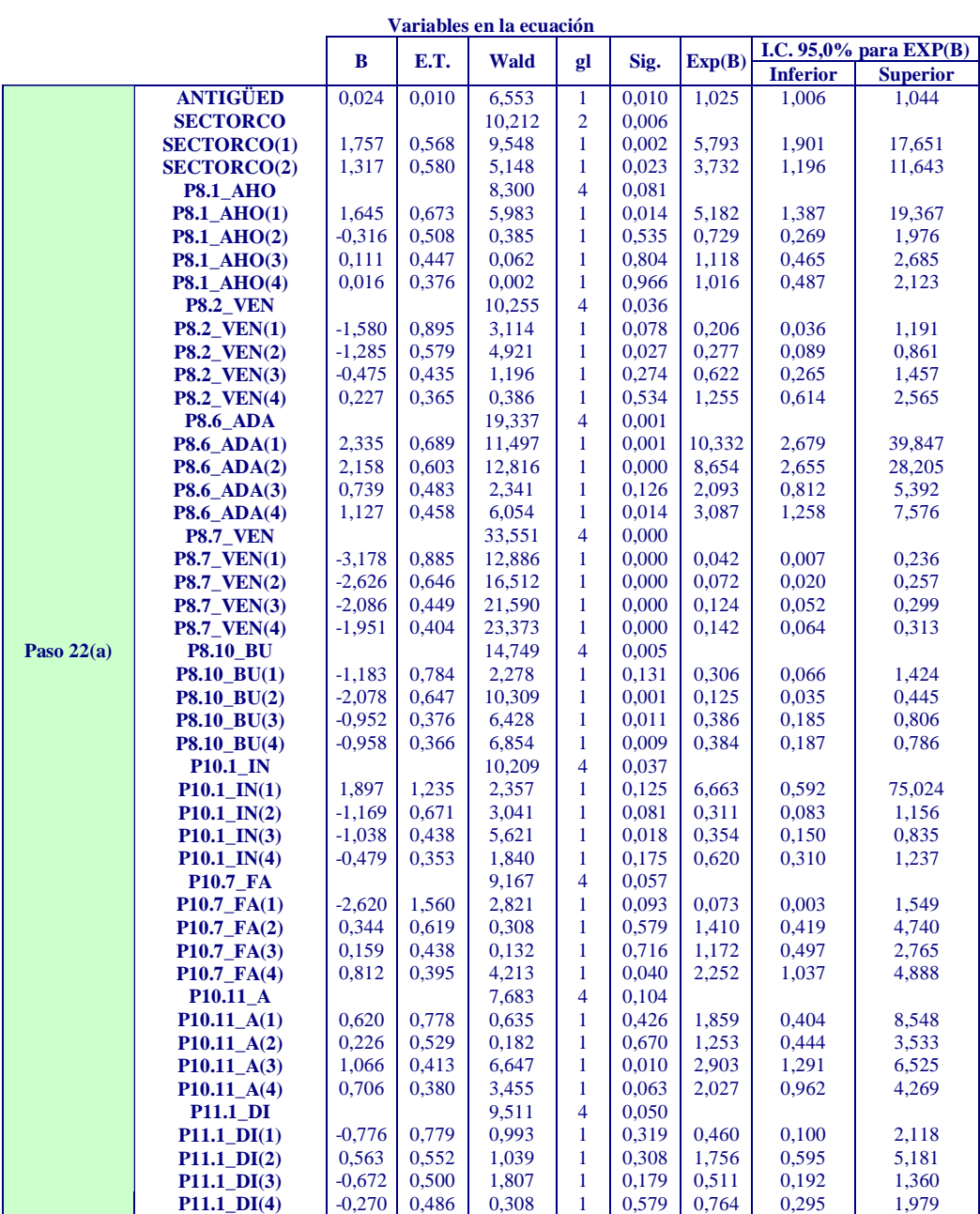

*Tabla 10a* 

La significación de cada coeficiente se evalúa a partir del *estadístico de Wald* que también aparece en esta tabla, que nos permite contrastar la hipótesis nula de que el coeficiente vale cero en la población. Dicho estadístico se obtiene calculando el cociente entre el *valor estimado del coeficiente (B)* y el *error típico cometido (E.T.)* y elevando el resultado obtenido al cuadrado.

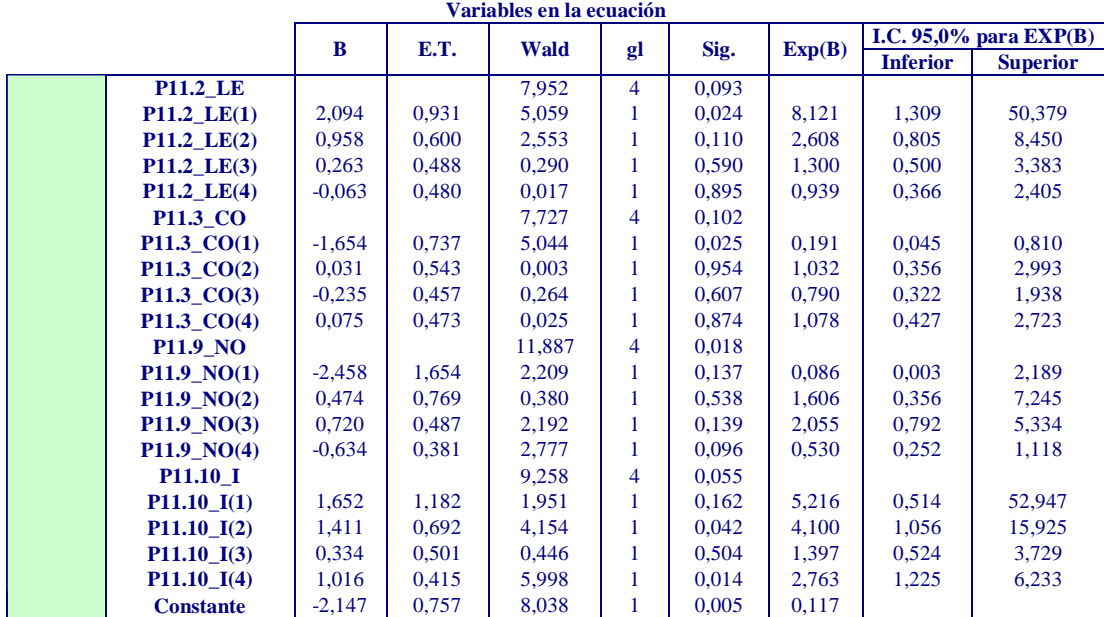

*Tabla 1.66b* 

Un signo negativo en los coeficientes de las variables implica que el incremento en cualquiera de ellas disminuye la probabilidad de que una empresa murciana realice comercio electrónico. Cabe señalar además, que en este tipo de análisis, los coeficientes del modelo se expresan en las unidades originales de las variables independientes.

Una vez obtenidos los coeficientes y las variables que sí se incluyen en el modelo, podemos construir una ecuación lineal (*PR*), que transformándola a la escala logística nos permitirá obtener las probabilidades pronosticadas. Para facilitar la estimación de dicha probabilidad, hemos elaborado un modelo en una hoja de cálculo de *Microsoft® Excel 2003,* cuyo aspecto presentamos en la *Figura 2*, con el fin de que un empresario o la Administración, introduciendo como datos iniciales los valores de las variables que se encuentran en el modelo, pueda realizar un pronóstico acerca de la probabilidad de que su empresa con esa percepción de las barreras y objetivos a alcanzar vaya a realizar comercio electrónico. Para que en las variables categóricas, como por ejemplo el *Sector* al que pertenece la empresa, sólo se introduzcan los datos codificados tal y como el modelo los admite hemos utilizado la herramienta de Validación de las celdas para impedir que se introduzcan datos extraños, pudiendo por lo tanto escogerlos de una lista desplegable en donde se presentan las opciones posibles a elegir.

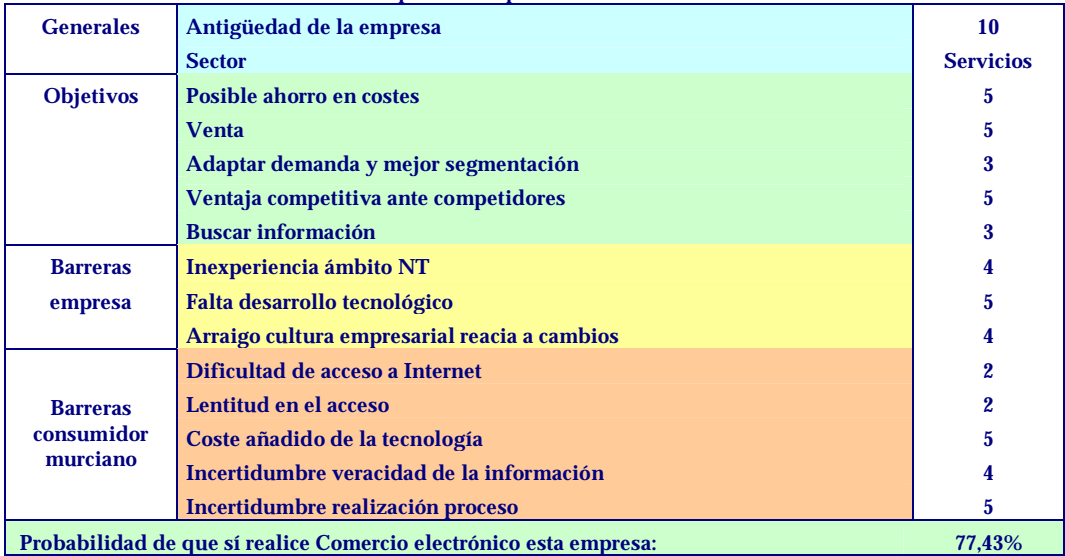

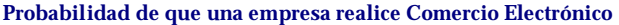

*Figura 3* 

Así podemos conocer que la probabilidad de que una empresa murciana del sector servicios, que tenga 10 años de antigüedad es del 77,43% (*Figura 3*) siempre que presente entre los objetivos a alcanzar mediante el comercio electrónico la venta, la ventaja competitiva que adquiere frente a los competidores y el posible ahorro en costes con una valoración máxima, mientras que le resulte más o menos indiferente el objetivo de búsqueda de información y la adaptación de la demanda, que valore con un 5 en su empresa la barrera de falta de desarrollo tecnológico, y con un 4 el arraigo de la cultura empresarial reacia a cambios y la inexperiencia en el ámbito de las nuevas tecnologías, mientras que considere muy importantes las barreras que tienen los consumidores por el coste añadido de la tecnología y la incertidumbre que les genera la realización del proceso, creyendo que es un poco menor la incertidumbre en la veracidad de la información y valorando con un dos la dificultad de acceso y la lentitud de la red. Si con las mismas opciones consideramos que la empresa pertenece al Sector Industrial comprobamos que su probabilidad desciende a un 68,86%, mientras que si pertenece al sector de la Construcción esta probabilidad se reduce aún más situándose en el 37,20%.

Se hicieron tiradas para comprobar que el modelo se ajustaba a los datos y obtuvimos que de forma general, las empresas del sector servicios son las que efectivamente presentan la probabilidad más alta de realizar actividades de comercio electrónico, seguidas de las del sector industrial y por último, el sector de la construcción.

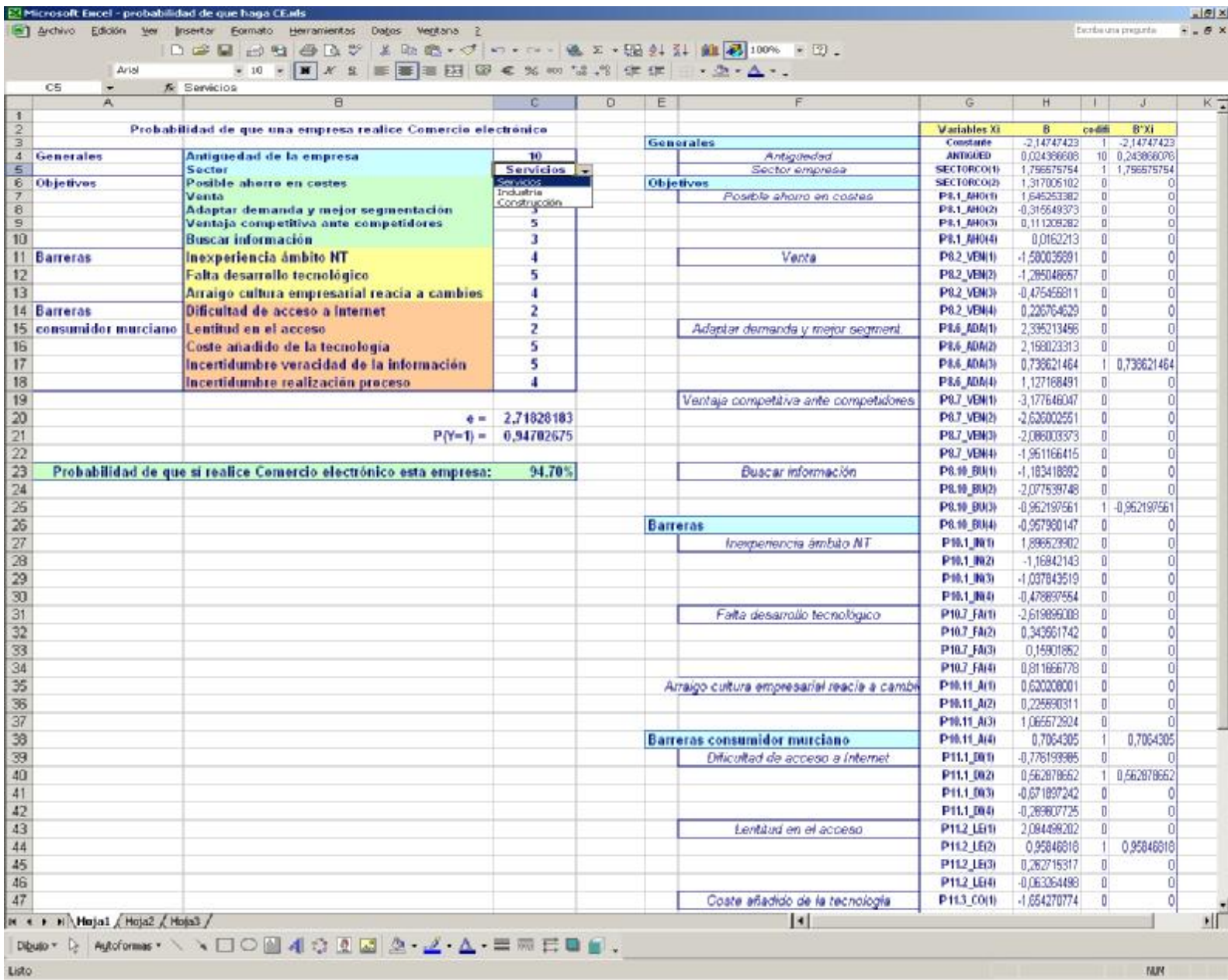

*Figura 2 Cálculo de la Probabilidad* 

También obtenían probabilidades más elevadas las empresas de mayor antigüedad, y las que menos valoraban la falta de veracidad del proceso o de la información, y en general las barreras a las que se enfrenta el consumidor, frente a las que consideraban con un alto grado de valoración las barreras propias que tienen que salvar. Indicar que bastantes de las empresas que afirmaron no realizar políticas de comercio electrónico en la muestra, si calculamos con sus datos la probabilidad de que sí pudieran realizar alguna actividad en torno a este tema que es lo que nos ofrece el modelo, los resultados no son excesivamente bajos cuando ponderan como un objetivo importante a alcanzar la Venta y el alcanzar una Ventaja Competitiva frente a los competidores, además de los ítems anteriormente comentados.

#### **4. Conclusiones**

Mediante esta investigación, se ha realizado una aproximación a la situación del Comercio Electrónico en la Región de Murcia, utilizando la metodología de encuestas que nos ha permitido obtener datos reales, que a su vez nos han facilitado establecer las variables que se pueden considerar más relevantes y que pueden ayudar o por el contrario servir de obstáculo en el desarrollo de los negocios de Internet. Todo ello se ha reflejado en la consecución de un modelo de regresión logística que nos indica la probabilidad con la que una empresa murciana puede llegar a realizar acciones respecto al comercio electrónico, y que además se han implementado en una herramienta informática, a la que tanto las organizaciones empresariales como la Administración Regional tienen fácil acceso, como es una aplicación de hoja de cálculo, lo que les permitirá realizar previsiones acerca de cómo la empresa debe de enfrentarse a la red.

## **5. Bibliografía**

1. "SPSS y Modelado Estadístico" [www.estadistico.com/arts.html?20001113](http://www.estadistico.com/arts.html?20001113)

2. Bernal García, J.J*.* "Búsqueda de herramientas informáticas de productividad aplicables a los métodos cuantitativos, para la toma de decisiones en la empresa. Un ensayo de sistematización." *Trabajo de Investigación para Cátedra de Universidad. Cartagena 2000.*

3. CARM. "Economía de la Región de Murcia". [www.carm.es/carm/region/economia/economia.jsp](http://www.carm.es/carm/region/economia/economia.jsp)

4. Data Mining Institute. "Introducción al análisis Multivariante". *1997-2004* www.estadístico.com/arts.html?20020527

5. Directorio de empresas. Cámaras de Comercio e Instituto de Fomento. <http://directorio.camaras.org> ; [www.infocarm.es](http://www.infocarm.es)

6. Documentos de trabajo de la Universidad Autónoma de Querétaro. "Teoría de muestreo". [www.uaq.mx/matemá](http://www.uaq.mx/matem)ticas/estadisticas/xu5.html

7. Encuesta Global CommerceNet año 2000 sobre Barreras e Inhibidores al Comercio Electrónico. <http://www.commercenet.org>

8. Hosmer, D.W; Lemeshow, S. *Applied Logistic Regresión*. Ed. John Wiley. Nueva York, 1989.

9. INE y AECE. "Encuesta sobre el uso de las Tecnologías de la Información y la Comunicación y Comercio Electrónico 2002". [www.ine.es](http://www.ine.es)INE. "Encuesta sobre innovación Tecnológica en las empresas, 2003". [www.ine.es](http://www.ine.es)

10. INE. Anuario Estadístico 2003. [www.ine.es](http://www.ine.es)

11. Informe de Telefónica. La Sociedad de la Información en España. 2003.

12. Informe Penetración Regional de la Nueva Economía [www.n-economia.com](http://www.n-economia.com)

13. Lección sobre Análisis Multivariante. *Universidad de Zaragoza* [www.5campus.org/leccion/anamul](http://www.5campus.org/leccion/anamul)

14. Múria Albiol, J. Gil Saura, R. *Preparación, Tabulación y Análisis de Encuestas para Directivos.ESIC Editorial, 1998*.

15. Muñoz Reyes, A. M, Jiménez Gomero, M.D, Muñoz García, J., Pino Mejías, R. "e-Encuestas Probabilísticas II. Los métodos de Muestreo Probabilística*" Estadística Española, Vol. 44, núm 151, 2002* 

16. Newbold, P. *Estadística para los Negocios y la Economía*. Ed. Prentice, 1997.

17. Pardo Merino, A y Ruiz Díaz, M.A. *SPSS 11. Guía para el análisis de datos.* Ed. McGraw-Hill, 2002.

18. Pardo, A; Ruiz, M.A. SPSS 10.0. Guía para el análisis de datos. 2001. Libro electrónico.

19. Peña Sánchez de Rivera, D. Estadística. Modelos y Métodos. Volumen 2. Ed. Alianza. Madrid, 1987.

20. Pérez, C. *Técnicas Estadísticas con SPSS*. Ed. Prentice Hall, Madrid, 2001.

**6. ANEXO** 

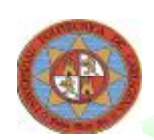

# **Comercio electrónico Región de Murcia**

**Datos Generales** 

- Sexo Hombre Mujer
- **Edad**

electrónico

- **Profesión**
- **Sector**
- Años de experiencia
- **MARK** Su empresa dentro de que categoría se encuadra?

*Puede también Solicitarla para que se la enviemos por correo electrónico en* 

Soledad.martinez@upct.e s

**Nada/Poco Algo/Muy** 

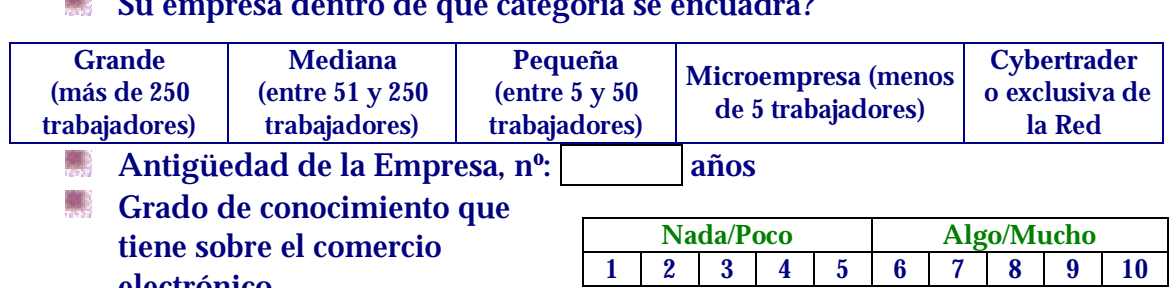

**1**. Indicar la importancia del desarrollo de estas acciones en relación con el éxito futuro del Comercio Electrónico en esta Región.

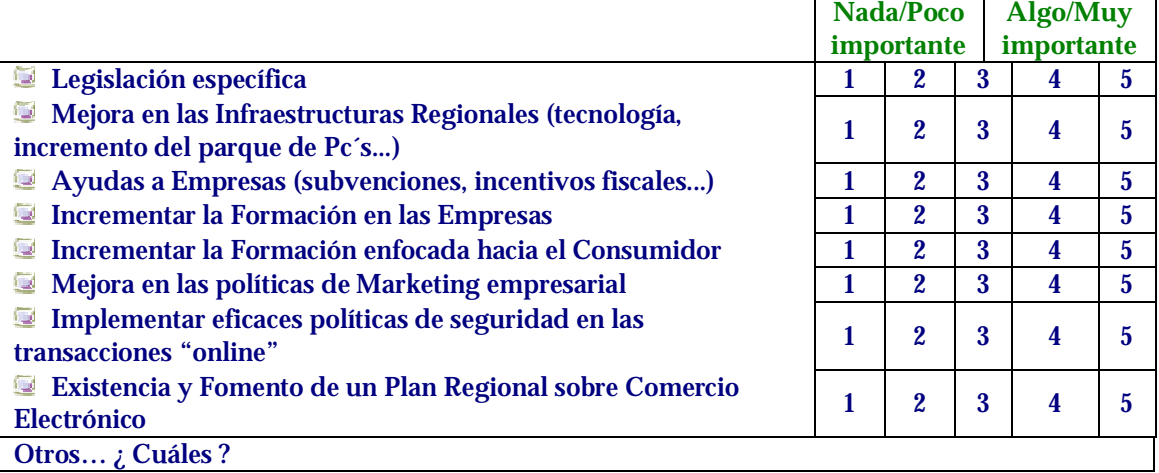

**2.** En qué grado considera que estos factores son barreras básicas que puedan ser un inconveniente clave en la implantación y posterior avance del Comercio electrónico en la Región:

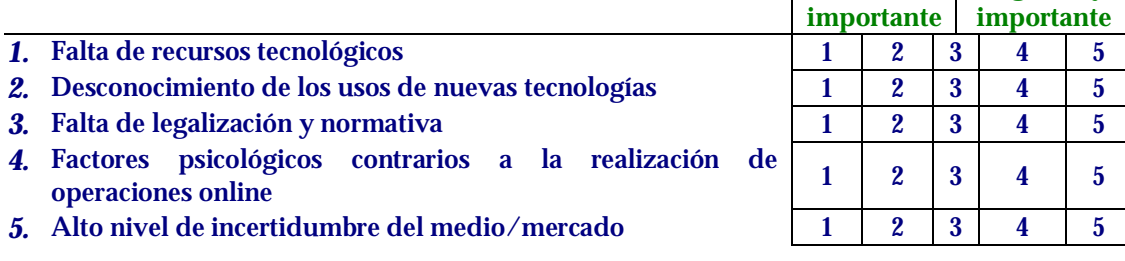

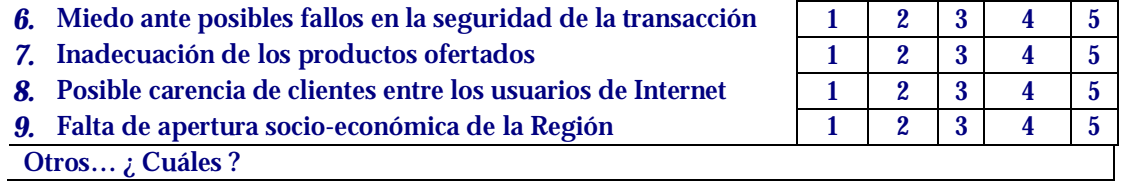

**3.** Indique, por orden de importancia, los dos factores anteriores que considera claves y que han de ser vigilados por tanto de manera especial:

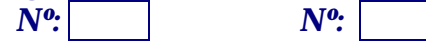

**4.** Indique qué tipo de empresa considera más idónea para utilizar en sus negocios el entorno de Internet en nuestra Región:

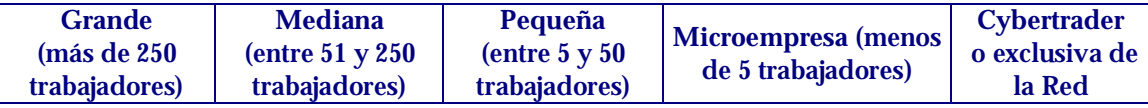

**5.** ¿Indique qué grado de conocimiento considera usted que tienen sobre el comercio electrónico sus empleados?

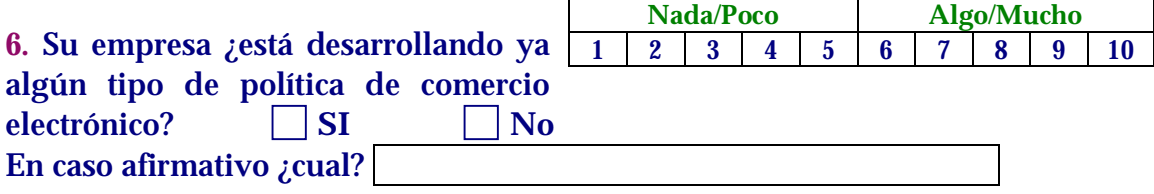

**7.** Si no es así, ¿indique en qué grado cree que su empresa está preparada en la actualidad para iniciarla?

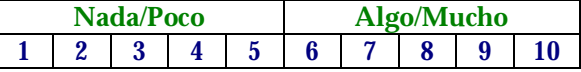

**8.** Valore los siguientes objetivos según la importancia actual para su empresa si deseara instaurar políticas de Comercio electrónico.

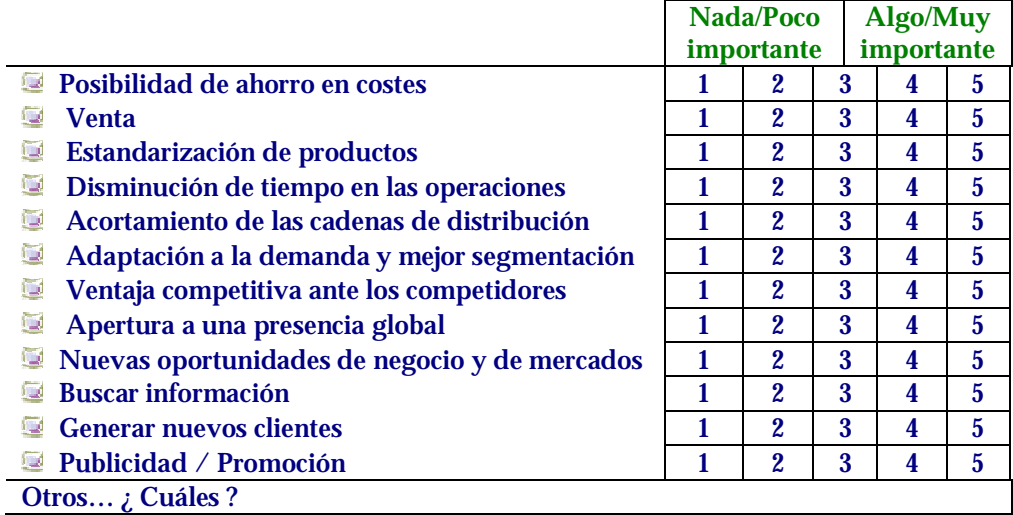

**9.** Valore cada uno de los siguientes factores según considere que tienen un mayor o menor peso a la hora de que el consumidor se lance a comprar un producto a través de la red

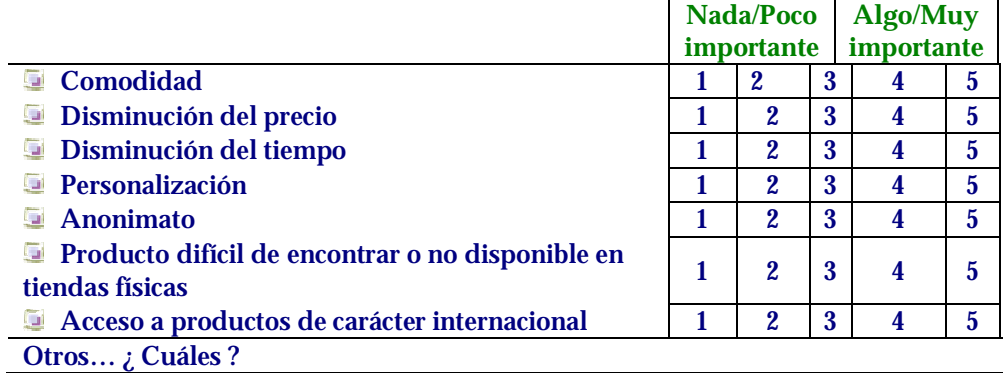

**10.** ¿Qué importancia cree que tienen estos factores como barrera de entrada en la red para las empresas murcianas?

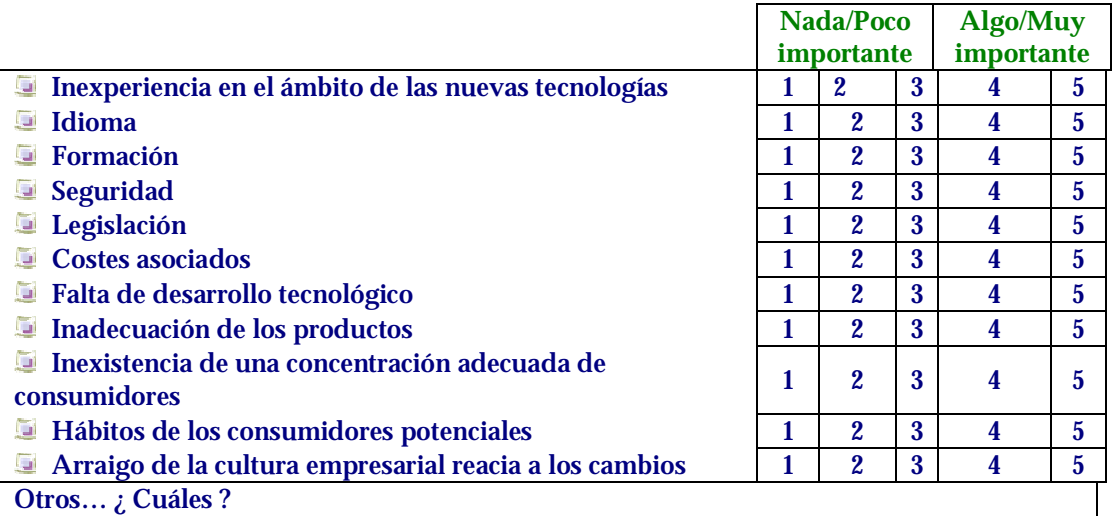

#### **11.** ¿Qué elementos considera que pueden influir negativamente en el consumidor murciano para realizar transacciones de este tipo? **Algo/Muy**

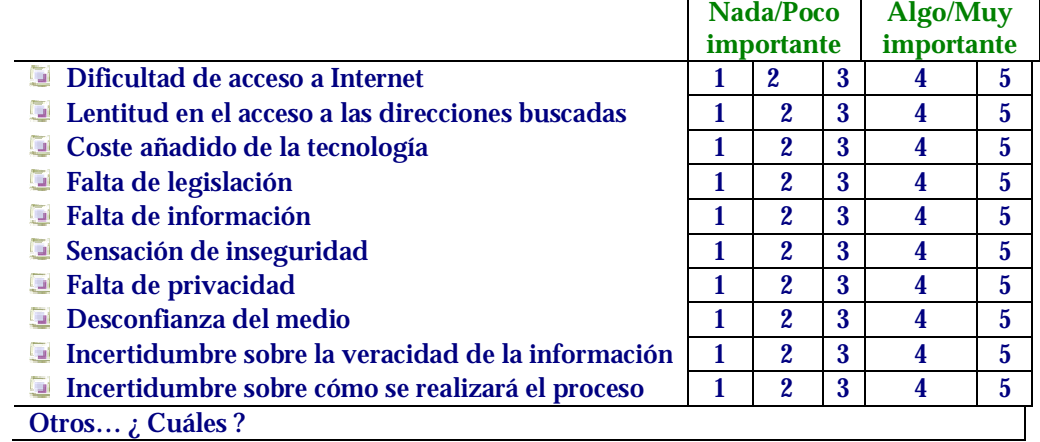

**12.** Respecto a la página web de una empresa, valore las siguientes características según las considere clave para generar confianza y/o fidelidad en el consumidor.

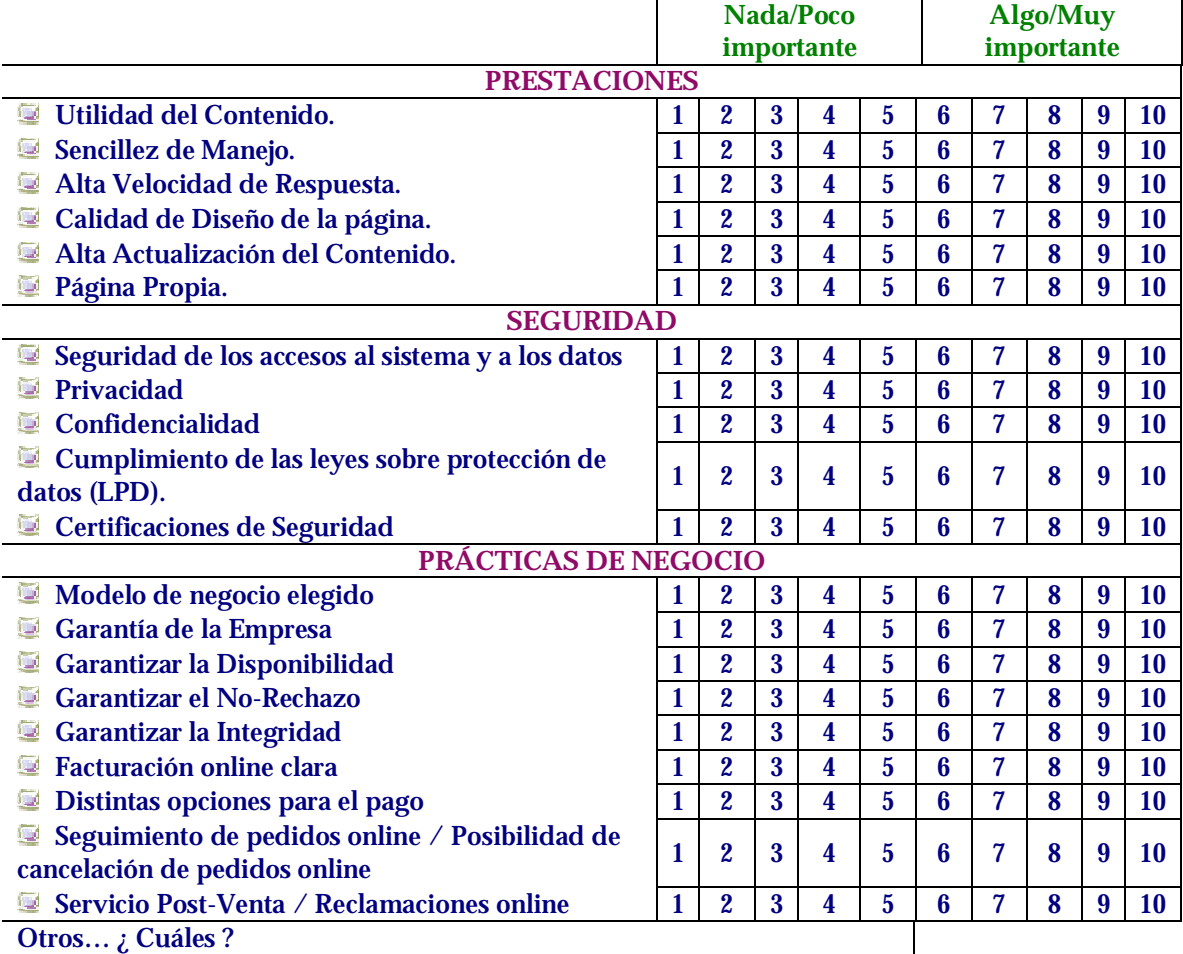

**13.** ¿Qué año considera que será el del despegue del comercio electrónico para las empresas de la Región de Murcia?

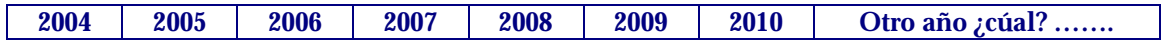

## **14.** Si pudiera hacer una petición a la Administración Regional acerca de este tema ¿cuál sería?

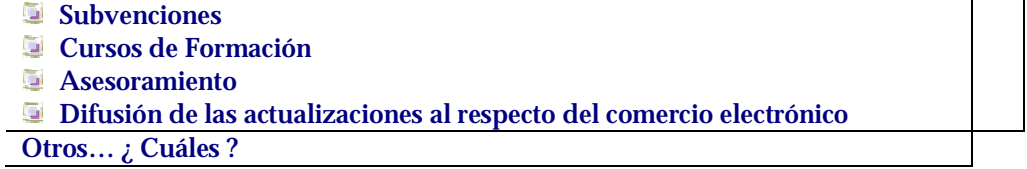

*RECUERDE ENVIARNOS LA ENCUESTA por FAX al 968 32 57 45 o por correo ordinario a la dirección: Dpto. Métodos Cuatitativos e Informáticos. Facultad de Ciencias de la Empresa - Universidad Politécnica de Cartagena Paseo Alfonso XIII, 50 CP. 30203*